# **Краткое Руководство по продуктам FXCM CFD + FOREX**

## *Предупреждение*

*Данную обобщенную информацию о продукте следует рассматривать совместно с Условиями осуществления Деятельности компании FXCM (Terms of Business). Не смотря на то, что данный справочник был тщательно подготовлен, содержащаяся в нем информация может быть изменена без предварительного уведомления и поэтому предоставляется только для ознакомительных целей. Если у Вас возникнут какие либо вопросы, пожалуйста, обращайтесь непосредственно в FXCM.*

## *Уведомление о Риске*

Маржинальная торговля Контрактами на разницу (CFDs) и торговля на международном валютном рынке (forex) с кредитным плечом подразумевает высокий уровень риска, и не подходит для всех инвесторов. Высокий уровень кредитного плеча может работать как за Вас, так и против Вас. До принятия решения об инвестировании в CFDs и/или рынок Форекс, Вы должны тщательно оценить свои инвестиционные цели, опыт торговли на этом рынке и отношение к риску. Существует вероятность того, что Вы потеряете часть или весь первоначальный инвестиционный капитал. Следовательно, Вы должны инвестировать только те средства, которые Вы можете себе позволить потерять. Вы должны осознавать все риски, связанные с торговлей CFD и на рынке Форекс. Проконсультируйтесь с независимым финансовым консультантом, если у Вас есть какие-то сомнения.

## *Примечание:*

*CFD - Контракт на разницу (производный финансовый инструмент, представляющий собой соглашение между двумя сторонами обменять разницу в стоимости контракта между ценой открытия и закрытия этого контракта, когда он завершится; контракт на разницу является продуктом маржинальной торговли, позволяющим инвестору получать более высокую доходность за счет предоставляемого кредитного плеча, т. е. инвестор может купить CFD, не имея полной суммы для покупки соответствующих финансовых инструментов; например, чтобы купить акции Microsoft на сумму \$10,000 клиенту будет необходим депозит размером только \$1,000; прибыль в размере \$1,000 дала бы 10% доходности, если бы торговались соответствующие акции, но дает 100% доходности при использовании CFD; убытки умножаются в равной степени; контракт на разницу может условно рассматриваться как покупка финансового инструмента за счет кредита; если речь идет об акциях, покупатель CFD получает все преимущества соответствующей акции, включая рост ее цены и начисление дивидендов, но оплачивает за это продавцу расходы по кредитованию; это, своего рода, заимствование денег у банка на покупку акций; инвестор получает преимущества от владения акциями, а банк получает проценты; CFD комбинирует этот процесс в одну сделку; держатели контрактов на разницу, в отличие от владельцев акций корпораций, не получают дивиденды как таковые; при торговле CFD учитывается поправка на дивиденд (dividend adjustment); корректировка происходит при наличии открытых позиций на день фиксации реестра (ex-dividend date): при открытой длинной позиции ("куплено") - сумма поправки начисляется, короткой ("продано") - списывается; базис для расчета поправки совпадает с величиной дивидендов на одну акцию)*

# *1. Индексы*

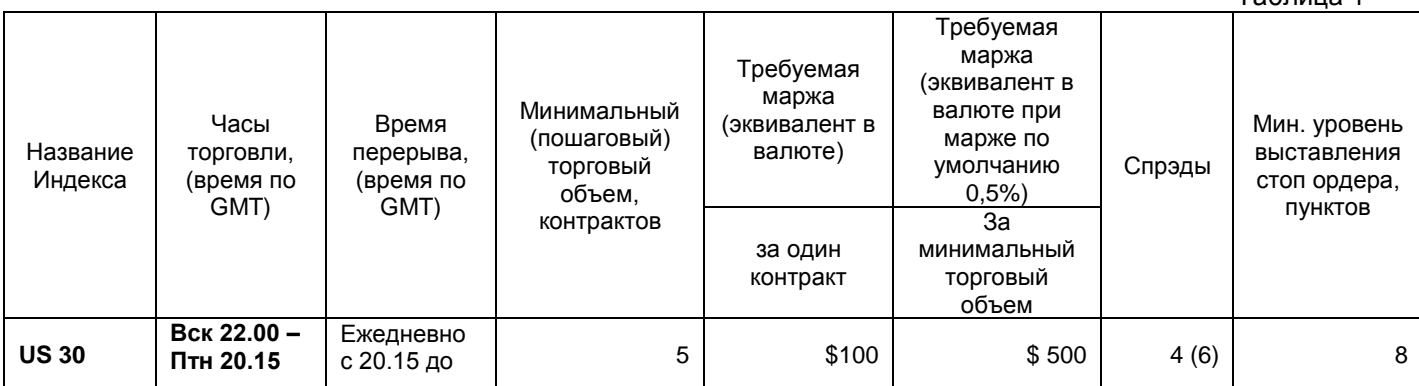

Таблица 1

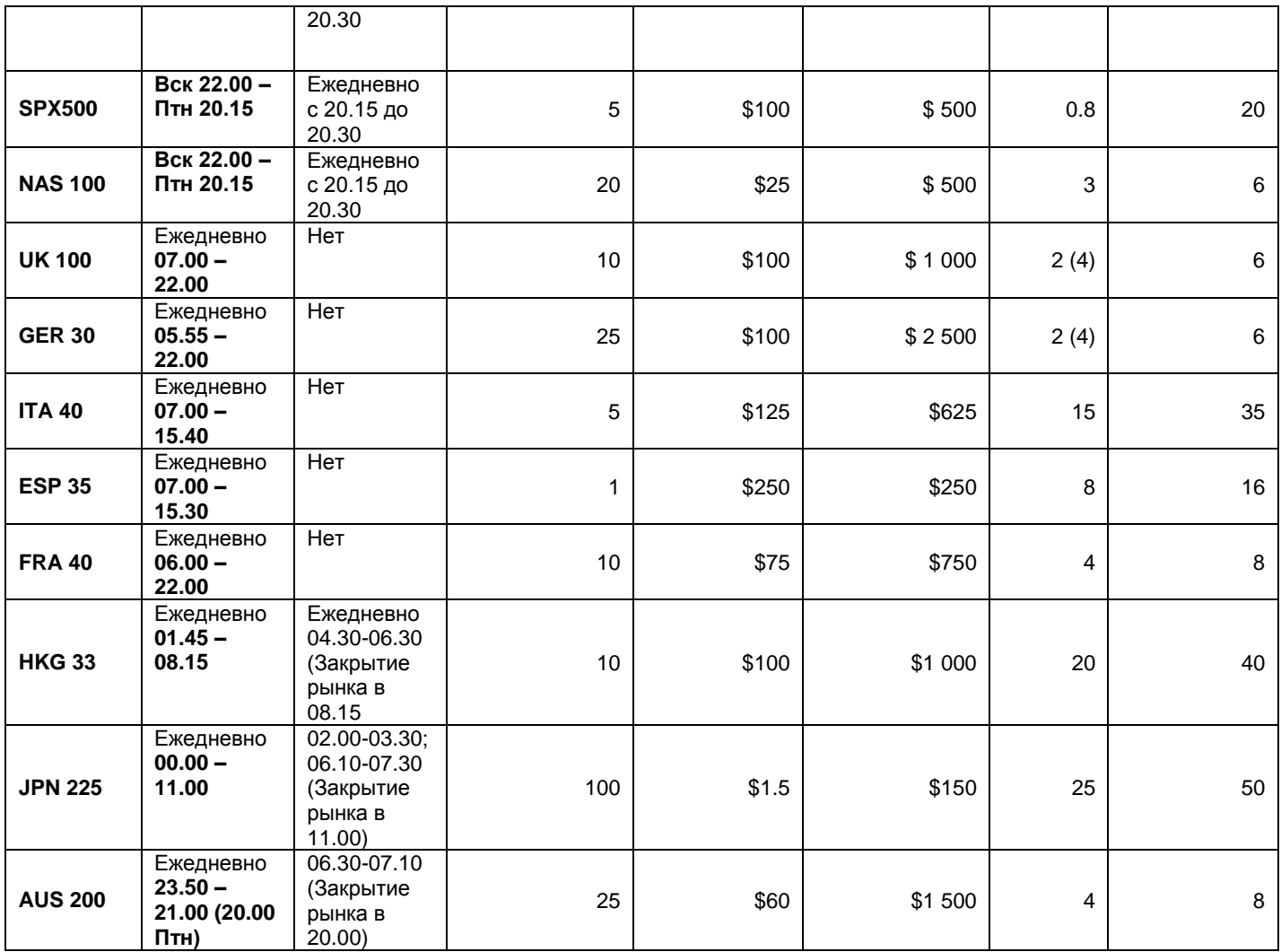

# Счета в GBP & EUR – Эквивалент требуемой маржи

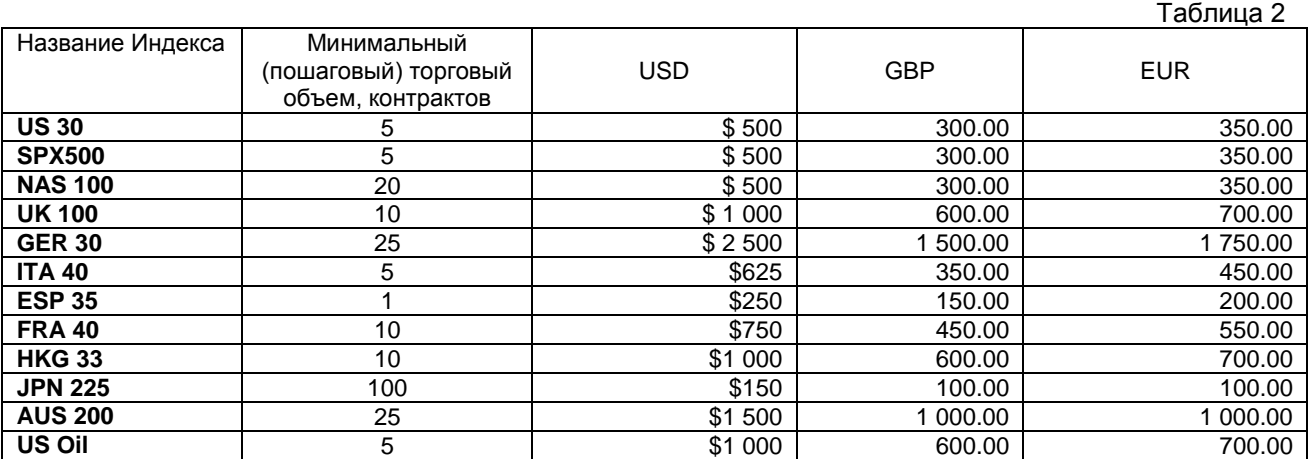

## **1.1 Часы Торговли**

Торговля индексами FXCM открыта в часы работы основных рынков, лежащих в основе данных индексов. В выходные и праздничные дни, когда соответствующие рынки закрыты торговля индексами FXCM будет не доступна. Вы можете также отметить, что у некоторых Индексов FXCM есть внутридневной перерыв в торговле в дополнение к дневному закрытию. В течение этого времени Вы не сможете закрыть существующие позиции или открыть новые, однако у вас будет возможность выставлять стоп и лимит ордера, а также отложенные ордера на покупку или продажу. Вся торговля закрывается на конец недели.

# **1.2 Цены**

*Цены на индексы FXCM рассчитываются исходя из лежащих в их основе фьючерсных контрактов (пожалуйста, см. таблицу 3 ниже). FXCM получает исходные цены фьючерсов с торгов на соответствующих биржах. Из цены фьючерсного контракта вычитается Справедливая Стоимость* **(Fair Value)***, и к цене продажи или покупки прибавляется торговая наценка (которая является доходом FXCM). В результате получается цена на индекс FXCM. Непосредственно FXCM не создает рынок по связанным с индексами фьючерсным контрактам.*

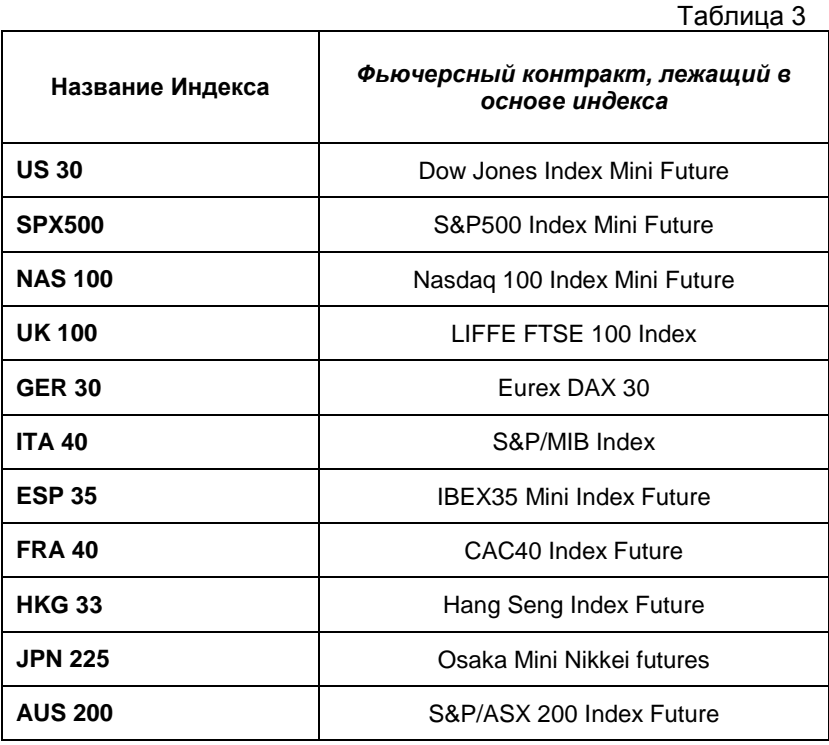

# **1.2.1. Fair Value/Справедливая стоимость**

Справедливая стоимость - теоретическое предположение стоимости фьючерсного контракта, основанное на уровне текущих рыночных цен, размере дивидендов, количестве дней до истечения контракта и процентных ставках. Фактическая цена фьючерсного контракта не обязательно будет совпадать с теоретической ценой, поскольку краткосрочный спрос и предложение заставляет цену колебаться вокруг справедливой стоимости. Отклонения цены выше или ниже справедливой стоимости должно мотивировать арбитражеров возвращать рынок ближе к его справедливой стоимости.

# **FV = C[1+r (X/360)] – D**

- **C** = Наличная цена
- **R** = Процентная ставка
- **X** = Кол-во дней до истечения срока фьючерса
- **D** = Дивиденды до истечения срока фьючерса

# **1.3. Торговый размер**

FXCM использует систему, основанную на торговли лотами, которая является взаимозаменяемой и иногда называется - система торговли "контрактами", это просто означает, что все продукты FXCM объединены в стандартизированные торговые размеры. Эти размеры в основном копируют инструмент, лежащий в основе индекса (фьючерсный или наличный инструмент). Это упрощает торговлю, позволяя клиентам торговать стандартными лотами, и также обеспечивает цену за каждый лот вместо того, чтобы усреднять цены открытия и закрытия, когда открываются несколько позиций по одному и тому же инструменту. Стоимость тика или пункта связана с каждым лотом для точных вычислений, и прибыли/убытки по открытой позиции автоматически пересчитываются в валюту конкретного торгового счета. Например, на торговом счете с депозитом в евро все прибыли или убытки в реальном времени будут отображаться в евро, по любому торговому инструменту будь это UK 100 или US Oil.

Размер лота для всех индексов это фактически 1 контракт (то есть, 1 US 30, 1 UK 100, и т.д.). Однако, чтобы эффективно отражать изменения цен соответствующих фьючерсов влияющих на значение прибыли/убытков, FXCM устанавливает минимальный/пошаговый торговый размер как указано в Таблице 1.

*• Например, если Вы хотите торговать индексом US 30, Вы должны купить/продать минимум 5 контрактов(т..е в данном случае минимальная сумма сделки или 1 лот равен 5 контрактам). Если бы Вы захотели торговать большим объемом, Вы должны были бы торговать количеством контрактов кратным пяти, например 10, 15, 20 контрактов и так далее. Это относиться ко всем минимальным/пошаговым торговым размерам по всем индексам. Подробная информация о минимальном торговом размере по всем доступным индексам указана в Таблице 1.*

## **1.4. Стоимость Пункта**

Поскольку прибыль и убытки конвертируются в валюту торгового счета, стоимость одного пункта связана с каждым продуктом. Например, если торговый счет открыт в USD, тогда вся прибыль и убытки будут пересчитываться в USD. Если клиент торговал индексом UK 100, который котируется в фунтах стерлингов, FXCM автоматически преобразует прибыль и убытки в USD. В этом примере, стоимость пункта пересчитывалась бы по валютному курсу GBP/USD. Стоимость пункта на дисплее в терминале FXCM Trading Station II показывает стоимость за пункт для единичного торгуемого контракта.

• Dow Jones Mini Futures контракт - \$5 за один пункт или тик.

• US 30 (FXCM Index) - \$1 за 1 пункт \*

• Минимальный торговый размер равен 5 контрактам, поэтому стоимость одного пункта равна 1 умноженная на минимальный торговый размер равный 5.

\*Для торгового сервера в долларах США.

## **1.5. Минимальный размер Требуемой Маржи (MMR)**

Размер требуемой маржи FXCM отображается в окне «Котировки» торговой станции, и показывает минимальную сумму необходимую на счете клиента для того чтобы купить или продать 1 контракт индекса. FXCM стандартизировал минимальный торговый размер для каждого инструмента. Чтобы вычислить установленную по умолчанию маржу\*, требуемую для открытия позиции на один минимальный торговый размер (1 лот), нужно просто умножить минимальный торговый размер на требуемую маржу (за один контракт), которая показана в окне «Котировки».

- US 30 минимальный торговый размер равен 5 контрактов
- MMR равна \$100 за один контракт
- 5 контрактов x \$100 за один контракт = \$500

\*Уровень требуемой маржи установленной по умолчанию может быть изменен через раздел администрирования торгового счета [www.myfxcm.com.](http://www.myfxcm.com/)

## **1.6. Минимальный Спрэд**

Минимальный спрэд это самый узкий спрэд (наименьшая разница между ценой продажи и покупки), который будет показывать FXCM в своих котировках. В таблице 1, числа в скобках это минимальный спрэд, который FXCM отображает в период торговли индекса. Это происходит вследствие большой ликвидности и рыночной прозрачности в то время когда наличные фондовые рынки открыты.

## **1.7. Платы за Овернайт**

Затраты на финансирование (затраты на поддержание [стоимость поддержания] инвестиционной позиции) и дивиденды составляют расходы/начисления за овернайт. Стоимость этих двух переменных

независима друг от друга; полная сумма расходов/начислений, которые списываются со счета или зачисляются на счет, будет зависеть от размера открытой торговли.

## **1.7.1. Стоимость Финансирования**

Процентные ставки являются существенным фактором на любом рынке. Стоимость переноса открытой позиции FXCM основана на общей номинальной стоимости открытой позиции. Ставки за перенос открытой позиции для всех индексных продуктов FXCM рассчитывает исходя из соответствующей ставки ЛИБОР. Каждый день стоимость переноса открытой позиции за каждый торговый лот показывается в окне «Котировок» торговой станции.

Например, если Вы держите в FXCM короткую позицию, переходящую на следующий торговый день, FXCM может оплатить интерес с полной стоимости позиции. Аналогично, если Вы держите длинную позицию US 30 переходящую на следующий рабочий день, то с вас будет удержана стоимость финансирования, рассчитанная с полной номинальной стоимости позиции. Например, если бы ставка ЛИБОР составляла 4.50% и FXCM удерживала плату +3/-3%, то держатель длинной позиции CFD платил бы 7.50%/360 в день, тогда как держатель короткой позиции CFD получил бы 1.50%/360 в день.

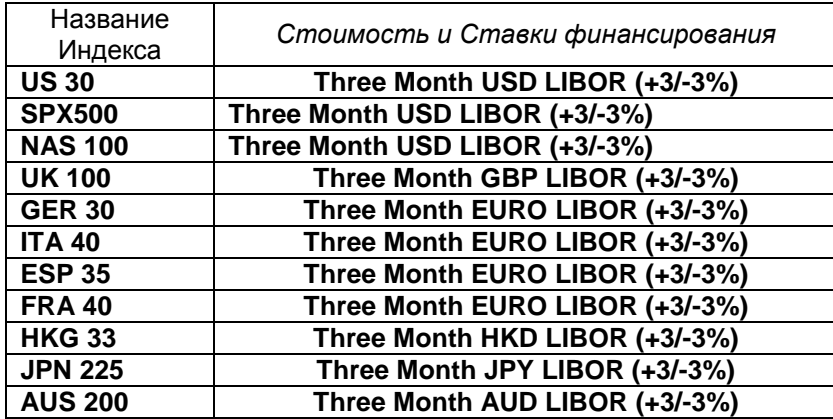

Расчет стоимости финансирования осуществляется следующим образом: **f = (s x p x r) / d** , где:

- f = Стоимость финансирования овернайт
- s = Торговый размер (1) 3

p = Цена закрытия как определено FXCM

r = Соответствующая процентная ставка ЛИБОР, добавляется 300 базисных пунктов для длинных позиций или вычитается 300 базисных пунктов для коротких позиций (6.00 % - 3.00 %) = 3 % d = Количество дней, то есть, 365 для GBP и 360 для всех других

## **1.7.2. Дивиденды**

По большинству индексов, сумма дивидендов будет выплачиваться/удерживаться наряду с издержками поддержания Ваших открытых позиций. Корректировки осуществляются накануне даты фиксации прав на получение дивидендов по акциям входящим в соответствующий Индекс. Корректировка появится как часть зачисления/списания ролловера в вашем торговом отчете.

## *Примечание***:**

*the ex-dividend date - экс-дивидендная дата, дата "без дивиденда", дата "исключая дивиденд" (первый день, начиная с которого при продаже акций права на получение последнего объявленного дивиденда остаются у продавца и не переходят к покупателю акций; в газетных и биржевых листингах акция, продаваемая без права на получение последнего объявленного дивиденда, обозначается символом "X" или "XD"; обычно акции начинают продаваться "без дивиденда" за четыре дня до даты составления списка лиц, имеющих право на получение очередного дивиденда)*

Когда акция переходит в акцию без дивиденда, ее цена теоретически уменьшается на сумму дивиденда. Практически, это не всегда происходит, поскольку существует много рыночных факторов, влияющих на стоимость акции. Количество пунктов, на которое может снизиться индекс CFD, зависит от веса данной акции в индексе. Если в один и тот же день несколько акций входящих в индекс становятся «акциями без дивиденда», то количество пунктов, на которое теоретически упадет индекс по каждой акции, складывается для вычисления общей суммы пунктов дивиденда или "пунктов снижения". FXCM или получит или выплатит дивиденды по позициям хеджирования, открытым против выпущенного CFDs.

Дивидендные платежи не выплачиваются/удерживаются по индексам которые являются индексами с совокупным доходом. **Total Return Index** — **индекс совокупного дохода**, при вычислении которого предполагается, что выплаченные дивиденды были реинвестированы в акции.

Пример индекса совокупного дохода GER 30, где выплаты денежных средств реинвестируются назад в индекс.

Пожалуйста, отметьте, что значения в колонках Roll S и Roll B в окне «Котировки» торгового терминала отображают стоимость переноса позиции за один контракт. Таким образом для вычисления суммы которую клиент получит/уплатит при переносе позиции необходимо увеличить данные значения на размер удерживаемой позиции.

## Пример:

- Клиент имеет длинную позицию 10 контрактов по индексу US 30
- Текущий Roll B 0,88\$ (как показано в окне Рыночные курсы).
- Предположим клиент удерживает данную позицию переходящую через 17:00 (нью-йоркское время),

таким образом, за этот конкретный операционный день с него будет удержано за перенос позиции 8,80\$.

#### **1.8. Срок истечения Контракта**

Все открытые позиции по индексам будут оставаться открытыми до тех пор, пока клиент не закроет их сам или они не будут закрыты и из-за недостаточной маржи для их поддержания.

## **2. Oil Trading**

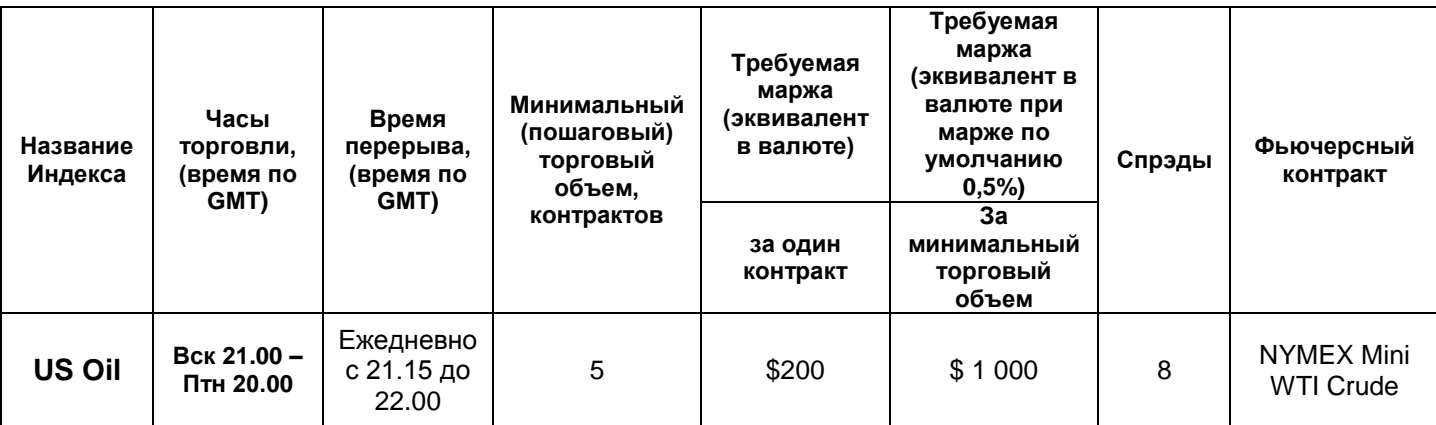

## **2.1. Торговые Часы**

Торговая сессия FXCM по нефти (US Oil) основана на том, когда открыта торговля на соответствующие фьючерсные контракты. В выходные и праздничные дни, когда соответствующие рынки закрыты торговля US Oil FXCM будет не доступна. Подобно большинству индексам, у US Oil есть суточный перерыв в торговле в дополнение к дневному закрытию, в течение этого времени Вы не сможете закрыть существующие позиции или открыть новые, однако у вас будет возможность выставлять стоп и лимит ордера, а также отложенные ордера на покупку или продажу. Вся торговля закрывается на конец недели.

## **2.2. Котировки**

FXCM получает цены на US Oil от различных поставщиков ликвидности. Единственное отличие в цене FXCM от соответствующего рынка будет небольшая торговая наценка к цене продажи или покупки, которая является доходом FXCM, компания не получает прибыль от потерь клиентов.

## **2.3. Торговый размер**

FXCM использует торговую систему, основанную на торговли лотами, которая является взаимозаменяемой и иногда называется система торговли "контрактами", это просто означает, что все продукты FXCM объединены в стандартизированные торговые размеры. Эти размеры в основном копируют инструмент, лежащий в основе индекса (фьючерсный или наличный инструмент). Это упрощает торговлю, позволяя клиентам торговать стандартными лотами, и также обеспечивает цену за каждый лот вместо того, чтобы усреднять цены открытия и закрытия, когда открываются несколько позиций по одному и тому же инструменту. Стоимость тика или пункта связана с каждым лотом для точных вычислений, и прибыли и убытки по открытой позиции автоматически пересчитываются в валюту конкретного торгового счета. Например, на торговом счете с депозитом в евро все прибыли или убытки в реальном времени будут отображаться в евро, по любому торговому инструменту будь это UK 100 или US Oil.

# **2.4. Стоимость Пункта**

Стоимость пункта определяется таким же образом, как и по предлагаемым индексам. Подробнее см. пункт 1.4.

# **2.5. Минимальный размер Требуемой Маржи (MMR)**

Размер требуемой маржи FXCM отображается в окне «Котировки (таблица)» в торговой станции, и показывает минимальную сумму на счете клиента необходимую для того чтобы купить или продать 1 контракт индекса. FXCM стандартизировал минимальный торговый размер для каждого инструмента. Чтобы вычислить установленную по умолчанию маржу, требуемую для открытия позиции на один минимальный торговый размер (1 лот), нужно просто умножить минимальный торговый размер на требуемую маржу (за один контракт), которая показана в окне Рыночных курсов.

• Минимальный торговый размер US Oil (1 лот) = 5 контрактов

- MMR составляет 200 US\$ за один контракт
- 5 контрактов x 200\$ = 1000\$ за один торговый лот

# **2.6. Минимальный Спрэд**

Минимальный спрэд это самый узкий спрэд (с наименьшей разницей между ценой продажи и покупки), который будет показывать FXCM в своих котировках.

## **2.7. Стоимость Овернайт**

Так как контракт US Oil, который предлагает FXCM фактически является форвардным продуктом, никакие платы за овернайт не рассчитываются.

## **2.8. Срок действия контракта**

Срок действия контрактов US Oil один месяц (см. таблицу ниже). Любая открытая позиция по US Oil на дату истечения контракта, установленную FXCM, будет автоматически закрыта и открыта по контракту следующего месяца, при этом Вы не будете повторно платить спрэд. Единственное последствие этого это закрытие плавающей прибыли/убытка по вашей открытой позиции.

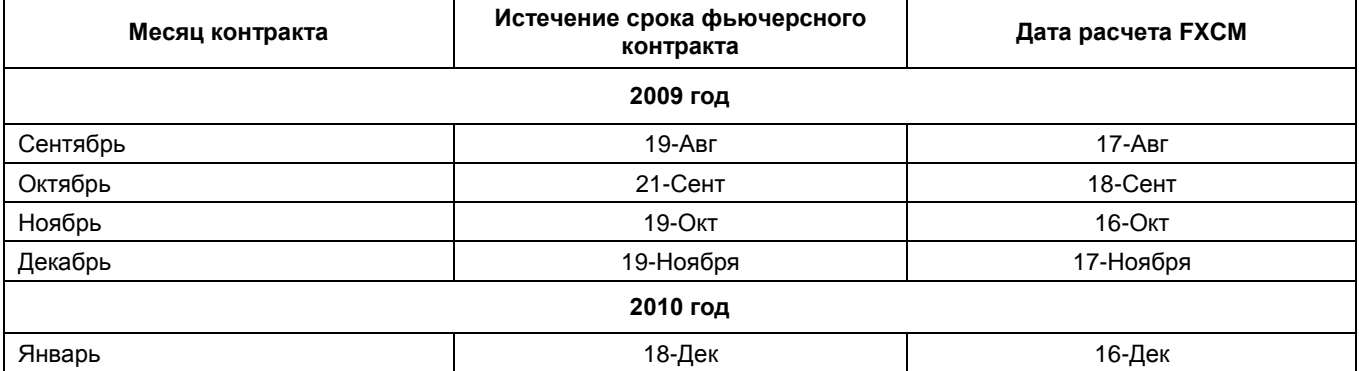

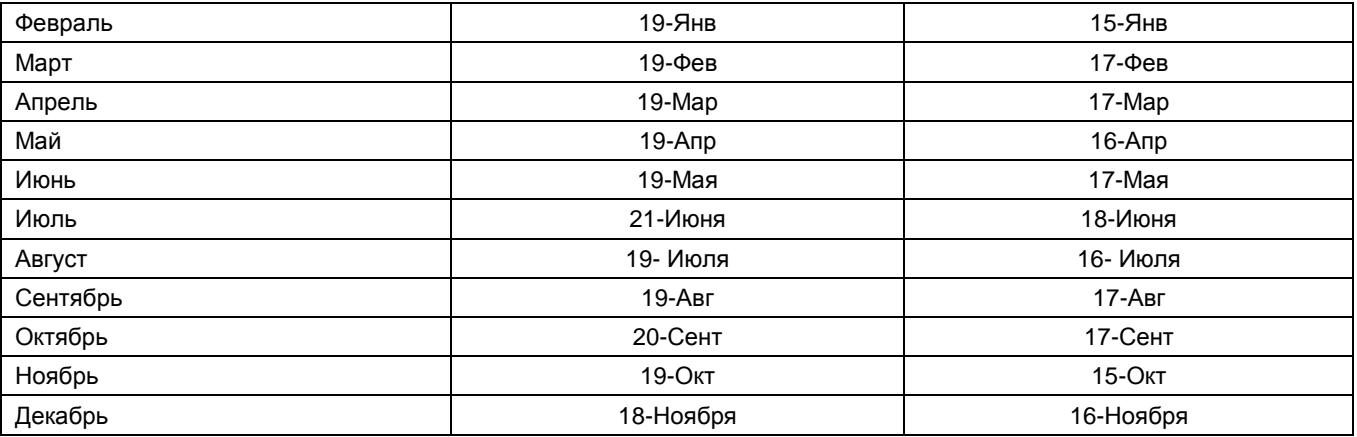

# *Пример:*

• Клиент имеет длинную позицию на 5 US Oil по 72.00

• За два дня до истечения цена контракта этого месяца составляет 73.00 (прибыль 500 US\$).

• Позиция клиента закрывается по 73.00 и открывается вновь по цене контракта следующего месяца 73.50.

Пожалуйста, отметьте, что, если у Вас длинная позиция, то она будет вновь открыта по цене покупки (bid price), и если у Вас короткая позиция, то она будет вновь открыта по цене предложения (offer price). Это исключает уплату спрэда второй раз.

Всем у кого открыты позиции по US Oil, в день истечения контракта дилинговый отдел отправляет сообщение по электронный почте.

## **3. Forex**

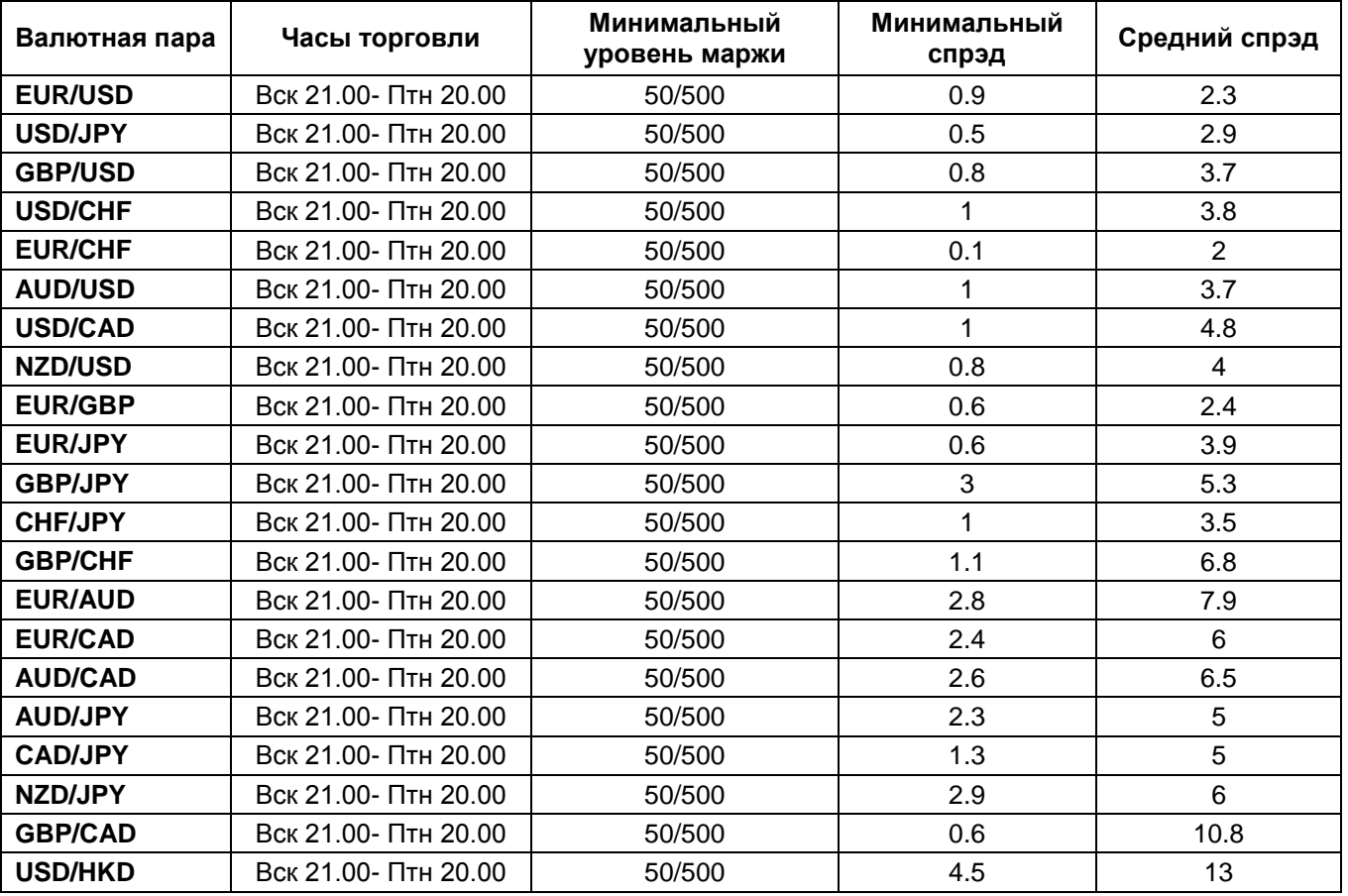

**3.1. Часы Торговли**

Торговля валютами в FXCM открыта с 21:15 Воскресенья до 20:00 Пятницы. Время открытия или закрытия может быть изменено Управлением торговыми операциями FXCM, потому что оно полагается на цены, предлагаемые банками и финансовыми учреждениями, которые обеспечивают ликвидность для FXCM.

Когда рынок закрыт, Вы не сможете совершать сделки или размещать стоп или лимит ордера.

## **3.2. Котировки Форекс**

Котировки с дробными пунктами позволяют уменьшить bid/ask спрэды по каждой из наиболее популярных валютных пар.

Цель компании состоит в том, чтобы обеспечить клиентов конкурентоспособной стоимостью торговли – предлагая узкие спрэды по каждой валютной паре. Чтобы предоставить клиентам доступ к лучшим спрэдам, компания предлагает систему исполнения сделок без участия дилера «No Dealing Desk execution».

Компания FXCM является одним из самых крупных зарегистрированных форекс дилеров и сотрудничает с ведущими банками в мире, которые поставляют самые благоприятные цены. Благодаря этому банки обеспечивают FXCM потоковыми ценами с дополнительным десятичным разрядом в котировке; и как следствие компания может предоставить своим клиентам более точные и узкие цены.

В настоящее время, с дополнительным десятичным разрядом в котировке, Вы будете видеть более точный — и обычно более узкий спрэд. Например, Вы могли бы видеть цену на покупку 1.34557 вместо 1.3456 и цену на продажу 1.34532 вместо 1.3453. В этом случае, спрэд составил бы 2.5 пункта вместо 3.

## **3.3. Торговый Размер**

FXCM использует торговую систему, основанную на торговли лотами, это просто означает, что все продукты FXCM объединены в стандартизированные торговые размеры. Это упрощает торговлю, позволяя клиентам торговать стандартными лотами, и также обеспечивает цену за каждый лот вместо того, чтобы усреднять цены открытия и закрытия, когда открываются несколько позиций по одному и тому же инструменту. Стоимость тика или пункта связана с каждым лотом для точных вычислений, и прибыли и убытки по открытой позиции автоматически пересчитываются в валюту конкретного торгового счета. Например, на торговом счете с депозитом в евро все прибыли или убытки в реальном времени будут отображаться в евро, по любому торговому инструменту будь это GBP/USD или GBP/EUR.

## **3.4. Стоимость Пункта**

Стоимость пункта определяется таким же образом, как и по предлагаемым индексам. Подробнее см. пункт 1.4.

## **3.5. Минимальный Уровень Требуемой Маржи (MMR)**

Размер требуемой маржи FXCM отображается в окне Котировок в торговой станции, и показывает минимальную сумму на счете клиента необходимую для того чтобы купить или продать 1 лот. Чтобы вычислить необходимую маржу, требуемую для открытия позиции на один минимальный торговый размер (1 лот), нужно умножить минимальный торговый размер на требуемую маржу (за один лот), которая показана в окне Рыночных курсов.

• Минимальный торговый размер - 10 000 единиц базисной валюты, например, 10 000 ЕВРО/USD, 10 000 фунтов стерлингов/USD

- MMR составляет 50 US\$ за один лот
- 1 лот x 50\$ = 50 US\$ MMR

## **3.6. Минимальный Спрэд**

Минимальный спрэд это самый узкий спрэд (с наименьшей разницей между ценой продажи и покупки), который будет показывать FXCM в своих котировках.

## **3.7. Ролловер**

Все открытые валютные позиции переносятся на следующий торговый день. В зависимости от валютной пары, которая открыта и направления открытой позиции, с Вас будет удержана или Вам будет зачислена

сумма стоимости ролловера, переноса открытой валютной позиции на следующий рабочий день. Ролловер– это процент, который начисляется или списывается с Вашего счета за перенос открытой позиции на следующий торговый день. На рынке Forex Вы покупаете и продаете валютные пары. Каждая валюта имеет свою процентную ставку. Таким образом, каждая сделка связана не только с двумя разными валютами, но и с двумя разными процентными ставками. Если процентная ставка по валюте, которую Вы купили, выше процентной ставки по валюте, которую Вы продали, ролловер будет начисляться на Вашу позицию. Если же процентная ставка по купленной валюте ниже процентной ставки по проданной валюте, ролловер будет списываться с позиции. Таким образом, ролловер может привести как к дополнительной прибыли, так и к дополнительным тратам. FX Trading Station автоматически рассчитывает и показывает Вам все ролловеры.

## **3.8. Срок действия**

Все открытые валютные позиции будут существовать до тех пор, пока клиент не закроет их сам или они не будут автоматически закрыты FXCM из-за недостатка средств на счете клиента для обеспечения требуемой маржи для поддержания данных позиций.

# **Металлы**

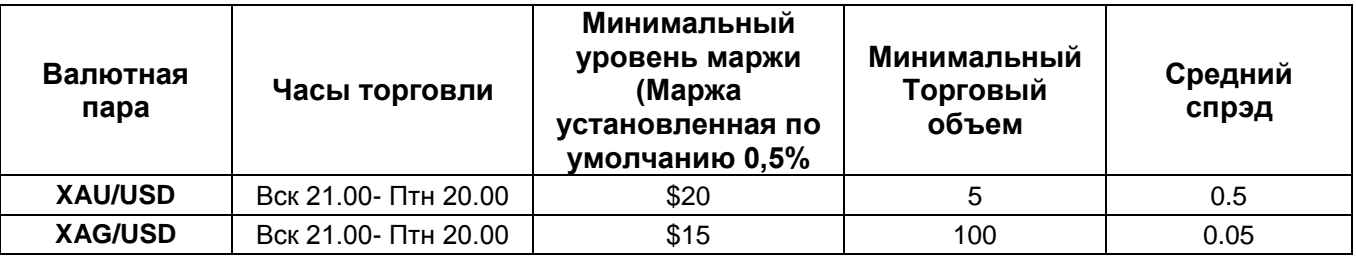

## **3.9. Часы Торговли**

Торговля металлами доступна 24 часа в день. Рынок металлов в FXCM открыт с 21.00 Воскресенья до 20.00 Пятницы, время указано по Гринвичу. В течение этих часов Вы можете совершать сделки и выставлять стоп и лимит ордера.

В период, когда рынок закрыт, возможность выставлять ордера отсутствует.

## **3.10. Котировки**

Цель компании состоит в том, чтобы предоставить своим клиентам конкурентоспособные узкие спрэды по каждому продукту тем самым снизив их расходы на торговлю.

# **3.11. Размер Торгового Лота**

FXCM использует торговую систему, основанную на торговли лотами, это означает, что все продукты FXCM объединены в стандартизированные торговые размеры. Это упрощает торговлю, позволяя клиентам торговать стандартными лотами, и также обеспечивает цену за каждый лот вместо того, чтобы усреднять цены открытия и закрытия, когда открываются несколько позиций по одному и тому же инструменту. Стоимость тика или пункта связана с каждым лотом для точных вычислений, и прибыли и убытки по открытой позиции автоматически пересчитываются в валюту конкретного торгового счета. Например, на торговом счете с депозитом в евро все прибыли или убытки в реальном времени будут отображаться в евро, по любому торговому инструменту будь это XAU/USD или XAG/USD.

## **3.12. Стоимость Пункта**

Стоимость пункта определяется таким же образом, как и по предлагаемым индексам. Подробная информация представлена Подробнее см. пункт 1.4.

## **3.13. Минимальный Размер Требуемой Маржи (MMR)**

Размер требуемой маржи FXCM отображается в окне Котировок в торговой станции, и показывает минимальную сумму на счете клиента необходимую для того чтобы купить или продать 1 лот. Чтобы вычислить необходимую маржу, требуемую для открытия позиции на один минимальный торговый размер (1 лот), нужно умножить минимальный торговый размер на требуемую маржу (за один лот), которая показана в окне Котировок.

## **3.14. Минимальный Спрэд**

Минимальный спрэд это самый узкий спрэд (с наименьшей разницей между ценой продажи и покупки), который будет показывать FXCM в своих котировках.

## **3.15. Ролловер**

Все открытые позиции по металлам переносятся на следующий рабочий день. В зависимости от того, какая позиция у вас отрыта, длинная (покупка) или короткая (продажа), Ваш счет будет дебетоваться или кредитоваться на сумму стоимости переноса за каждый день.

Подробная информация о стоимости ролловера размещается в торговой станции в окне Котировки (простой вид окна). Пожалуйста, отметьте, что на момент завершения рабочего дня в среду в 22.00 по Гринвичу на все открытые позиции начисляется трехдневный ролловер (за период выходных).

## **3.16. Срок действия**

Все открытые валютные позиции будут существовать до тех пор, пока клиент не закроет их сам или они не будут автоматически закрыты FXCM из-за недостатка средств на счете клиента для обеспечения требуемой маржи для поддержания данных позиций.